# デジタルアーカイブ管理・公開パッケージのご紹介

# - InfoLib-DBR 4.0のご紹介 -

インフォコム株式会社

サービスビジネス事業本部デジタルアーカイブシステム部

InfoLib-DBR は誰でも簡単にデータベースを公開できるソフトウェアです。 お手持ちのデータを登録して、すぐにインターネットで公開できます。

InfoLib-DBR の特長

■「驚くほど簡単にデータベースを作れます」

InfoLib-DBR ではお手持ちの Excel データを使って簡単に データベースを構築できます。データベースの構築に必要 なステップは3ステップだけです。簡単な操作で本格的な データベースを構築できます。

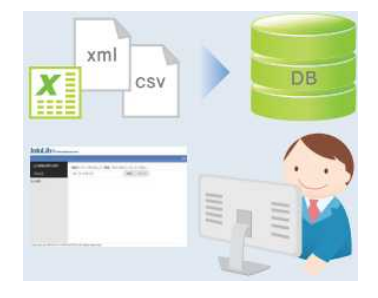

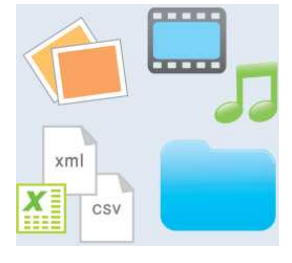

### ■「登録するデータを選びません」

画像、動画、音声等のあらゆるデジタルコンテンツを 登録しインターネットで公開できます。メタデータの 項目も自由に追加や修正が可能です。

#### ■「クリックでらくらくカスタマイズ」

きめ細かなカスタマイズがマウス操作で行えます。 作成したデータベースはクリックでらくらくお好み のデータベースにカスタマイズできます。

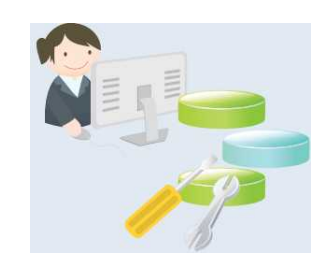

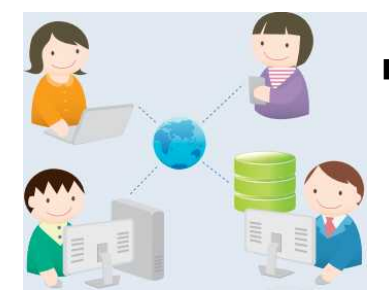

#### ■「さあ、公開」

作成したデータベースはインターネットで世界中に公 開できます。アクセス権限の設定で特定の利用者への公 開も可能です。公開後も、気になったところはすぐに修 正できます。

### 主な追加機能

- ・ 検索キーワードサジェスト機能 ・ ・ ・ 標準規格によるデータ連携 API
- · 日本語、英語以外の多言語への対応 · サイトマップ提供機能(Google、Yahoo)
- ・ 新着リスト機能(RSS 配信、TOP 画面表示) ・ スマートフォン対応 他多数追加!! 【お問い合わせ先】

Tel:03-6866-3640 E-mail:hello\_sales@infocom.co.jp 担当:栗原、三須、吉田

77